廣東コ茉大寧

\_应用数学\_学院\_信息与计算科学\_专业\_\_2\_ 班、学号 \_3116006715\_

姓名 林泽坚 教师评定

实验题目 SOL 综合查询实验

一、 实验目的

使学生掌握 SQL Server 查询分析器的使用方法,加深对 SQL 和 Transact-SQL 语言 的查询语句的理解。熟练掌握简单表的数据查询、数据排序和数据联结查询的操作 方法;嵌套查询语句;熟练掌握数据查询中的分组、统计、计算和组合的操作方法。 并完成下面实验内容和要求:

- 1、简单查询操作;
- 2、连接查询操作;
- 3、嵌套查询;
- 4、分组查询实验。包括分组条件表达方法;
- 5、使用函数查询。包括统计函数和分组统计函数的使用方法;
- 二、 实验方案

将查询需求用 Transact-SQL 语言表示; 在 SQL Server 查询分析器的输入区中输 入 Transact-SQL 查询语句; 设置查询分析器的结果区为标准执行或网格执行方 式;发布执行命令,并在结果区中查看结果;

三、 实验步骤

#### 1、简单查询:

1) 用 SQL 语句完成下列操作. 在图书读者库中实现其数据查询操作.

①查询所有读者的姓名和电话。

②查询机械工业出版社出版的图书书名和价格。

 ③将计算机类的书存入永久的计算机图书表中,将借书日期在 1999 年以前的借阅 记录存入临时的超期借阅表。

#### 2、连接查询

用 Transact-SQL 语句表示,在学生课程库中实现下列数据连接查询操作:

- ① 查询选修了数据库课程的学生的姓名及成绩。
- ② 查询选修了 C2 课程且成绩不及格的学生的学号,姓名和所在系。

#### 3、嵌套查询:

用 Transact-SQL 语句表示,在学生选课库中实现其数据嵌套查询操作。

- (1)查询所有学生中年龄大于'王五'年龄的学生姓名,年龄及所在系。
- (2)查询没有选修 C1 课程的学生姓名和所在系。
- (3)查询全部学生都选修的课程名。

#### 4、统计查询:

- (1) 求数据结构课程的平均成绩
- (2)统计各系的学生人数;
- (3)统计选修 2 门以上课程的学生学号和总成绩,不统计不及格课程。

### 四、 实验环境

硬件:计算机

软件: windows 10 和 SQL Server 2014

#### 五、 实验结果

#### 数据库设计:

#### 1. 图书读者

#### 1) 读者表

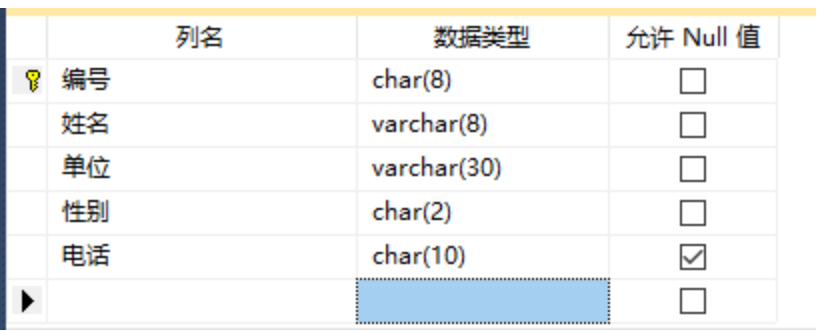

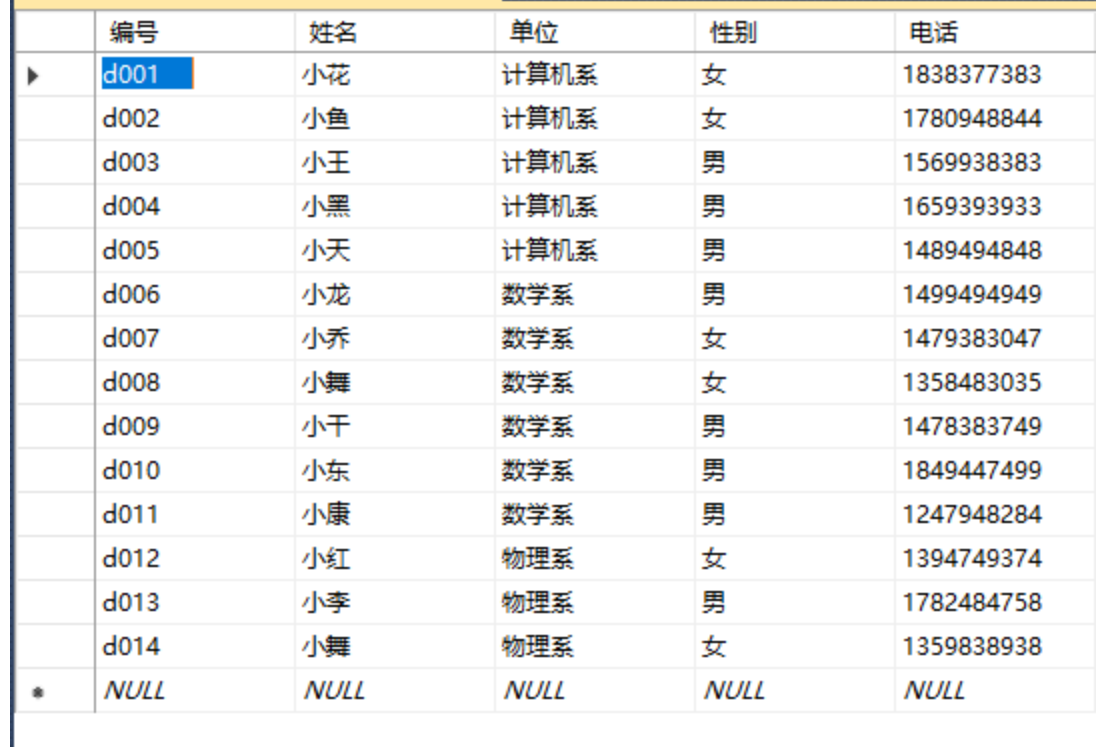

## ) 图书表

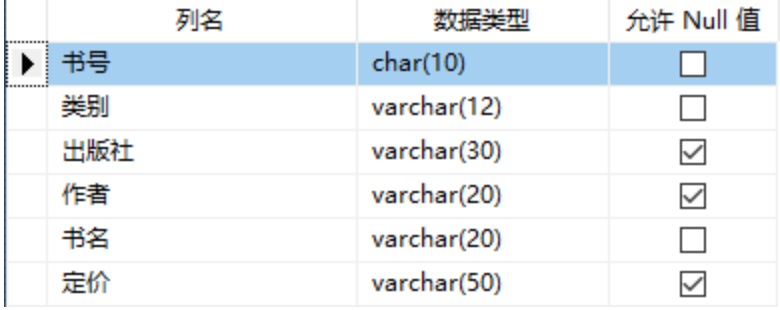

## ) 借阅表

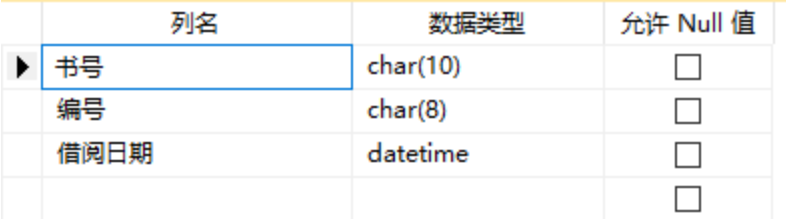

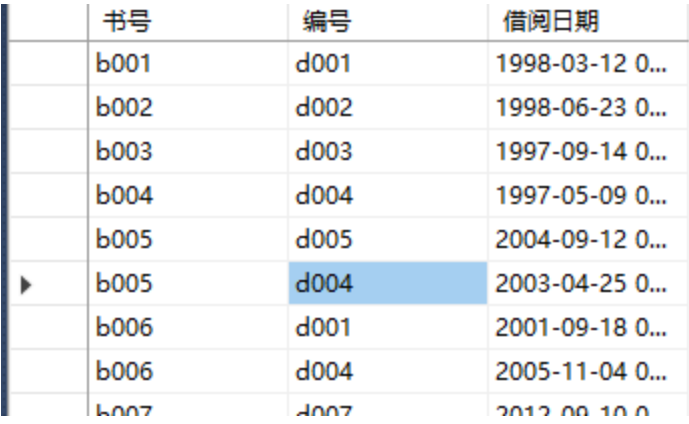

#### 2. 学生借阅

) 学生表

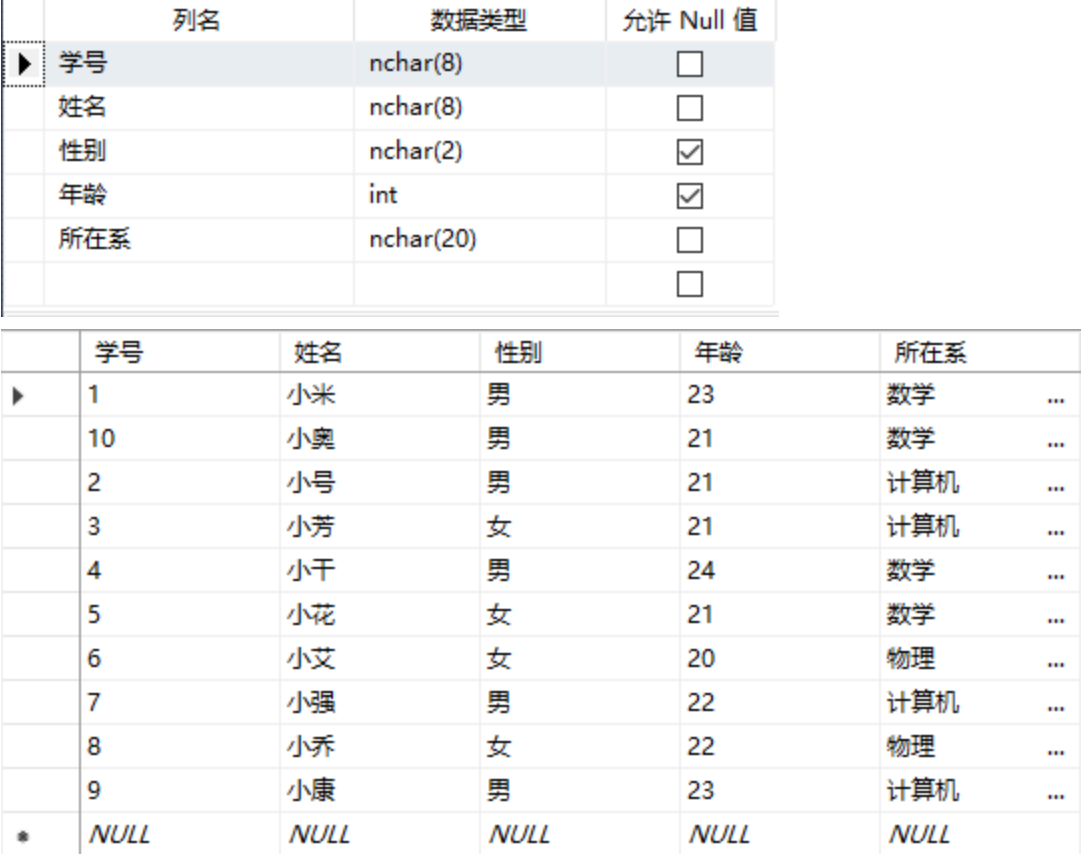

# ) 课程表

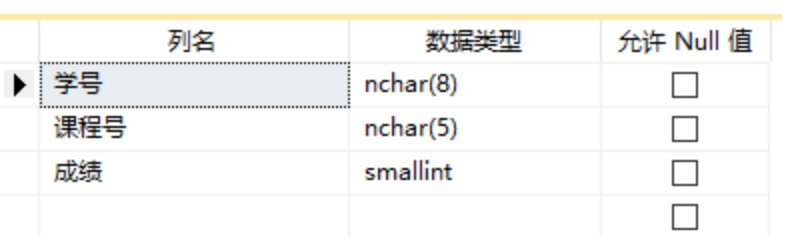

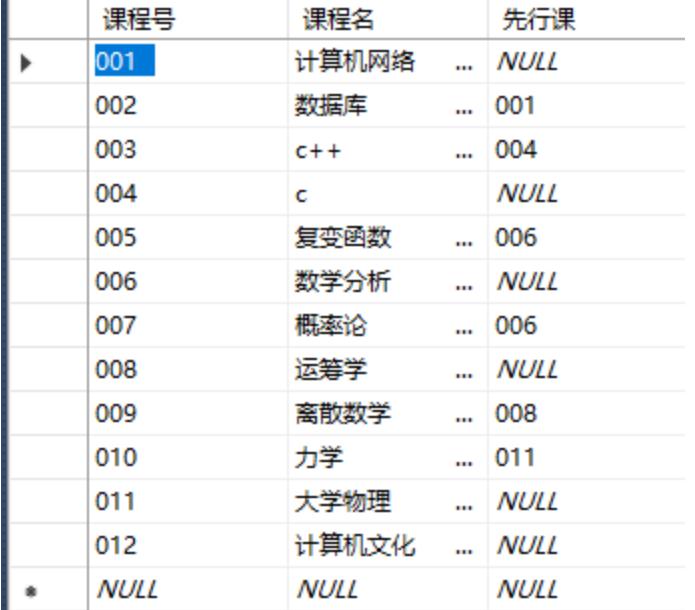

# 3) 选课表

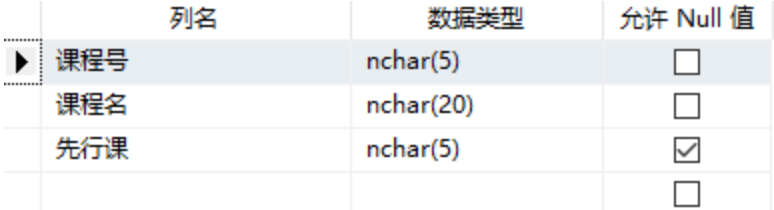

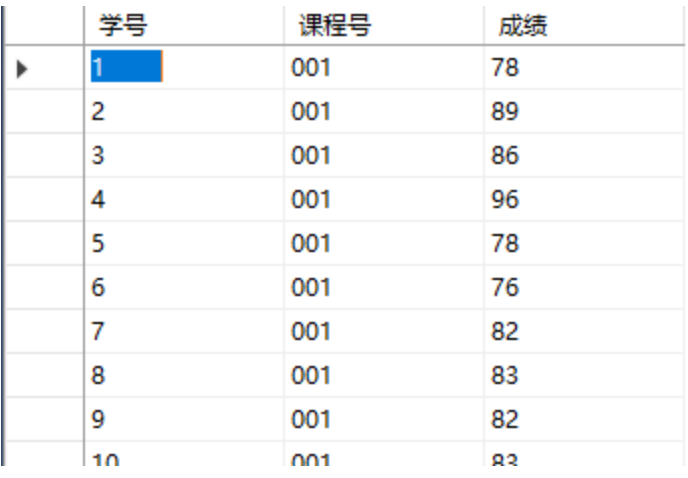

## 完成下面查询任务:

### 1、简单查询:

- 1) 用 SQL 语句完成下列操作. 在图书读者库中实现其数据查询操作.
- ① 查询所有读者的姓名和电话。 SELECT [姓名],[电话] FROM [图书读者].[do].[读者]

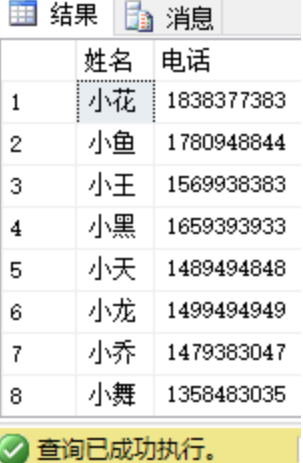

②查询机械工业出版社出版的图书书名和价格。

SELECT [书名],[定价] FROM [图书读者].[do].[图书] where 出版社='机械工业出版社'

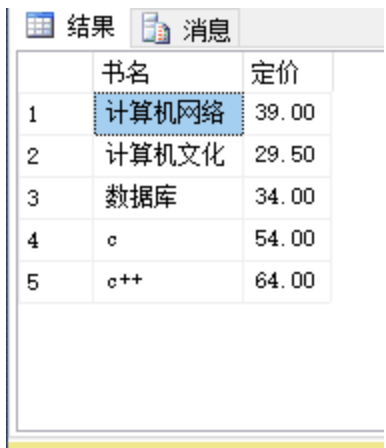

③将计算机类的书存入永久的计算机图书表中,将借书日期在 1999 年以前的借阅

记录存入临时的超期借阅表。

```
SELECT *
INTO 计算机图书
FROM 图书
WHERE 类别='计算机'
GO
SELECT *
INTO #超期借阅
FROM 借阅
WHERE 借阅日期<'1999-01-01'
GO
```
#### 2、连接查询

- 用 Transact-SQL 语句表示,在学生课程库中实现下列数据连接查询操作:
- ① 查询选修了数据库课程的学生的姓名及成绩。

SELECT[姓名],[成绩]

FROM [学生课程\_Data].[do].[选课],

[学生课程\_Data].[do].[课程],

[学生课程\_Data].[do].[学生]

WHERE 课程.课程号=选课.课程号

and 课程名='数据库' and 学生.学号=选课.学号

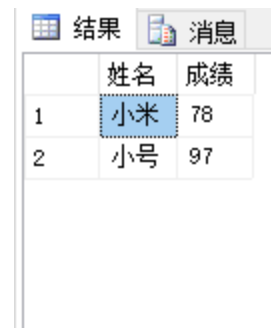

② 查询选修了计算机网络课程且成绩不及格的学生的学号,姓名和所在系。

SELECT 学生.学号,[姓名],[所在系] FROM [学生课程\_Data].[do].[选课], [学生课程\_Data].[do].[课程], [学生课程\_Data].[do].[学生] WHERE 课程.课程号=选课.课程号 and 课程名='计算机网络' and 学生. 学号=选课. 学号 and 选课.成绩<60  $\overline{m}$  and  $\overline{m}$ 

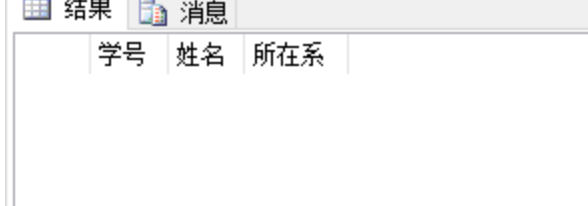

(因为给的数据没有不及格的,所以找不到对应数据)

#### 3、嵌套查询:

用 Transact-SQL 语句表示,在学生选课库中实现其数据嵌套查询操作。

(1) 查询所有学生中年龄大于'小强'年龄的学生姓名,年龄及所在系。 **SELECT** 

 [姓名],[年龄],[所在系] FROM [学生课程\_Data].[do].[学生] WHERE 学生.年龄>(select 学生.年龄 from [学生课程\_Data].[do].[学生] where 学生.学号=(select 学生.学号 from [学生课程\_Data].[do].[学生] where 姓名='小强') )

■结果 ■ 消息

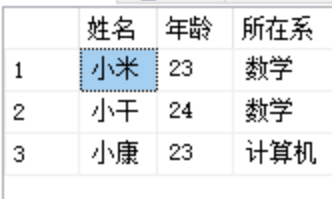

(2) 查询没有选修 C1 课程的学生姓名和所在系。

SELECT

[姓名],[所在系]

FROM

[学生课程\_Data].[do].[学生]

WHERE not exists (select \*

from [学生课程\_Data].[do].[选课] where 选课.学号=学生.学号 and 课程号='001')

■ 结果 ■ 消息

姓名 所在系

(因为最开始的数据给了所有学生都选修了课程 001,所有没数据)

换成没有选课程 004

SELECT

[姓名], [所在系]

FROM

[学生课程\_Data].[do].[学生]

WHERE not exists (select \*

from [学生课程\_Data].[do].[选课]

where 选课.学号=学生.学号 and 课程号='004')

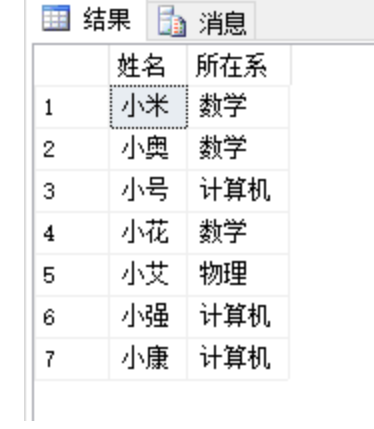

(3)查询全部学生都选修的课程名。

```
SELECT
```
[课程名]

FROM

[学生课程\_Data].[do].[课程]

WHERE not exists (select \*

from [学生课程\_Data].[do].[学生] where not exists (select \* from [学生课程\_Data].[do].[选课] where 选课.学号=学生.学号 and 选课. 课程号=课程. 课程号) )

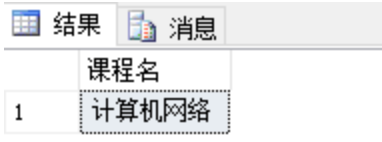

### 4、统计查询:

(1) 求 001(计算机网络)课程的平均成绩

SELECT avg(成绩) 平均成绩 FROM [学生课程\_Data].[do].[选课] WHERE 课程号=001 GROUP BY 课程号

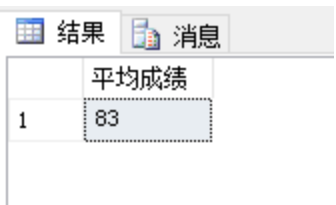

- (3) 统计各系的学生人数;
- SELECT count(所在系) 计算机 FROM [学生课程\_Data].[do].[学生] WHERE 所在系='计算机' SELECT count(所在系) 数学
- FROM [学生课程\_Data].[do].[学生] WHERE 所在系='数学'
- SELECT count(所在系) 物理 FROM [学生课程\_Data].[do].[学生] WHERE 所在系='物理'

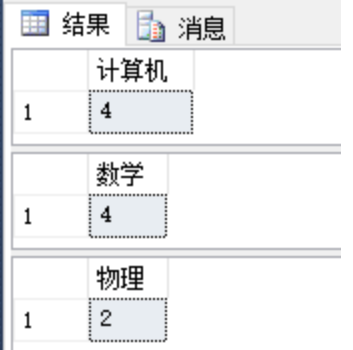

- (3)统计选修 2 门以上课程的学生学号和总成绩,不统计不及格课程。
- SELECT a.学号,SUM(a.成绩)总成绩

FROM (SELECT 学号,课程号, CASE WHEN 成绩<60 THEN '0' ELSE 成绩 END AS 成绩 FROM [学生课程\_Data].[dbo].[选课])a

GROUP BY a.学号 HAVING COUNT(\*)>2 ORDER BY CONVERT (int, (学号)) ASC

#### GO

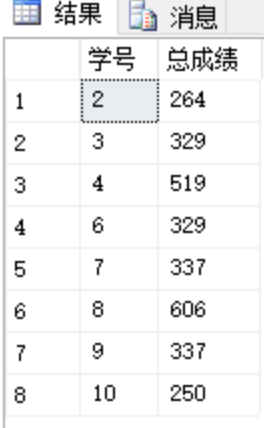

# 六、 结论

SQL 综合查询实验大致完成了,照着课本的教程大致能完成基本的数据库的建 立,与数据表的设计,还有一些常见的 SQL 查询语句都能完成,但一些综合查 询还是要通过百度寻求解答。在这一过程中,更进一步的了解跟学习 SQL 的更 多知识点,对数据库更加了解。但也知道这也只是一些浅显的知识,SQL 数据库 想想内容知识还是有很多的,之后感兴趣或者需要时再继续学习了,加油。

- 七、 问题与讨论
- 1、 在删除数据操作中,对于存在相互牵制关系的两个表,删除操作的先后次序有无关 系?

答:Delect语句的功能是从指定表中删除满足where子句条件的所有元组。如果在数 据删除语句中省略where子句,表示删除表中全部元组。Delect语句删除的是表中的 数据,不是表的定义,即使表中的数据全部被删除,表的定义仍在数据库中。所以, 对于两个相互制约的表,删除的先后次序不同会导致结果的不同。

2、 嵌套子查询和连接查询操作在许多情况下可以进行互换,但是双方都不能完全替代 对方,为什么?

答:嵌套子查询不需要两个表有关联字段,而连接查询必须有字段关联(即主外键 关系)。

3、查询过程遇到的问题

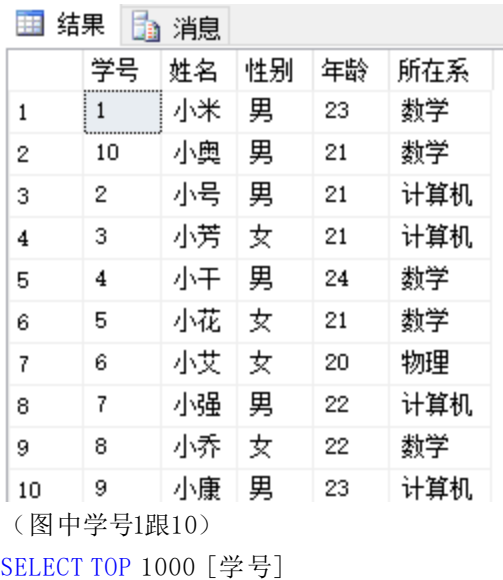

1)解决学号数字排序问题

FROM [图书读者\_Data].[do].[学生] ORDER BY CONVERT (int, (学号)) ASC

解决问题:

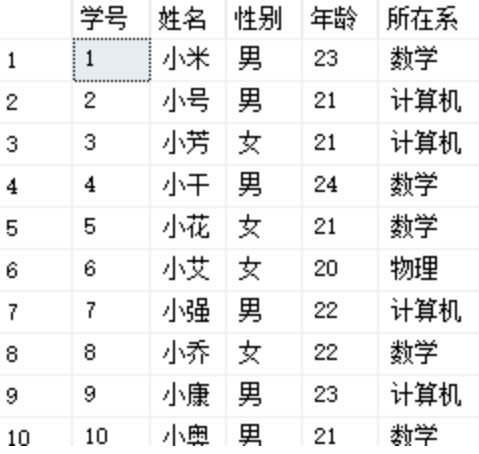

2)其它一些 SQL 代码查询错误问题都在百度得到了解决,这里不做详 细描写。